### EOS - A New Tool for Flavor Observables

Danny van Dyk based on work with Frederik Beaujean, Christoph Bobeth, Christian Wacker

<span id="page-0-0"></span>TU Dortmund

Rare B Decays @ Low Recoil 2011 DESY Hamburg

# Use Cases

- $\triangleright$  calculation of flavor observables incl. theory uncertainty
	- $\triangleright$  within the SM
	- model independently via  $C_i(m_b)$
	- $\triangleright$  easy integration of new models is possible via new classes
	- $\triangleright$  preparations for MSSM studies
		- →Stefan Schacht
- $\blacktriangleright$  parameter scans with experimental constraints
	- $\blacktriangleright$  simple lattice scans
	- $\blacktriangleright$  full Bayesian scans using Markov chain sampling→Frederik Beaujean

#### Aimed at experimentalists and theorists alike!

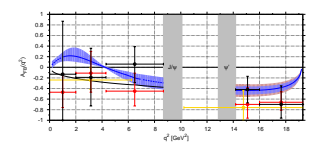

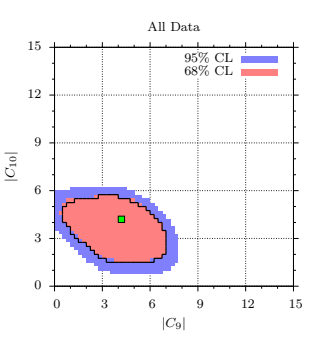

# EOS Implementation

#### **Dependencies**

- ► written in  $C++0x$ , needs >=g++-4.4
- $\triangleright$  written for Linux, but any UNIXoid OS should do
- **In minimal library dependencies: NO ROOT!**
- $\triangleright$  GNU Scientific Library for special functions, random number generation, simplex method
- $\blacktriangleright$  HDF5 for input/output

#### Extent

- $\triangleright$  multi-threaded calculations (POSIX threads!)
- $\triangleright$  extensive collection of test cases
- $\blacktriangleright \sim 150$  File of Code,  $\sim$ 30k Lines of Code

## EOS Design

- $\triangleright$  every EOS client works on Observables
- **Devery Observable has a unique name: PROCESS::NAME@SUFFIX** e.g. B->K^\*ll::A FB(s)@LowRecoil
- $\triangleright$  to evaluate an Observable we need its Parameters, Kinematics and Options
- $\triangleright$  Parameters include any parameters that may be freely modified at run time: CKM parameters, masses, life times, form factor parameters, ...
- $\triangleright$  Kinematics include kinematic values that will only be supplied at runtime
- $\triangleright$  Options include choices that stay unchanged for an observable such as: model for short-distance couplings, final state lepton flavor, spectator quark flavor, choice of form factors parametrisation, . . .

### **Extensions**

- $\blacktriangleright$  a <code>Model</code> provides running couplings  $(\alpha_{\bm{s}},\mathcal{C}_i)$  and running quark masses
- $\triangleright$  for some exclusive decays, form factor values are provided by FormFactor<Transition>
- $\triangleright$  adding a new Model or a new Form Factor is a trivial exercise (code-wise)
- $\triangleright$  any Observable requests its model and (optionally) its form factors at construction

So for a full specification of an observable we could choose, e.g.

B->K^\*ll::A FB(s)@LowRecoil,q=d,l=mu,model=SM,form-factors=KMPW2010 B q->ll::BR,q=s,l=mu,model=WilsonScan B->X sll::BR@HLMW2005,l=mu,model=SM

# Exclusive Observables (I)

### $\bar{B} \to \bar{K}^* \ell^+ \ell^-$

**hi**-
$$
q^2
$$
 *B*,  $A_{FB}$ ,  $F_L$ ,  $A_T^{(i)}$ ,  $H_T^{(i)}$ ,  $a_{CP}^{(i)}$ 

checked

all observables:  $\it{q}^2$ -integrated and single-differential in  $\it{q}^2$ calculation according to C. Bobeth,G. Hiller,DvD '10

### $\bar{B} \to \bar{K} \ell^+ \ell^-$

hi- $q^2$   $\mathcal{B}$ ,  $F_{\rm H}$ ,  $R_K^{\mu/e}$ , $\mu/e$  ,  $a_{\rm{CF}}^{(1)}$ (work in progress)

all observables:  $\mathit{q}^2$ -integrated  $\mathcal{B},\mathit{F}_{\mathrm{H}}$ : also single-differential in  $\mathit{q}^2$ calculation according to C. Bobeth,G. Hiller,DvD,C. Wacker (in prep.)

## Exclusive Observables (II)

 $\bar{B} \to \bar{K}^* \ell^+ \ell^-$ 

$$
Io-q^2 \mathcal{B}, A_{\text{FB}}, F_{\text{L}}, A_{\text{T}}^{(i)}
$$

checked

all observables:  $\it{q}^2$ -integrated and single-differential in  $\it{q}^2$ calculation according to M. Beneke,Th. Feldmann,D. Seidel '01 and '04

 $\bar{B} \to \bar{K} \ell^+ \ell^-$ 

$$
10-q^2 \mathcal{B}, \mathcal{F}_H, \mathcal{R}_K^{\mu/e} \qquad \qquad \text{checked}
$$

all observables:  $\mathit{q}^2$ -integrated  $\mathcal{B},\mathit{F}_{\mathrm{H}}$ : also single-differential in  $\mathit{q}^2$ calculation according to M. Beneke,Th. Feldmann,D. Seidel '01 and '04

# Exclusive Observables (III)

$$
\overline{B} \to \overline{K}^* \gamma
$$
\n
$$
\mathcal{B}, S_{K^* \gamma}
$$
\n
$$
\mathcal{B}, S_{K^* \gamma}
$$
\nchecked calculation according to M. Beneke, Th. Feldmann, D. Seidel '01 and '04 for  $q^2 \to 0$ 

\n
$$
\overline{B}_{s,d} \to \ell^+ \ell^-
$$
\n
$$
\mathcal{B}
$$
\nchecked

calculation according to C. Bobeth, T. Ewerth, F. Krüger, J. Urban '02

[Also:  $\bar{B} \to X_s \ell \ell$  is implemented for the SM Basis only.]

We are interested in adding more observables! Do not hesitate to approach us and/or contribute!

# Frequently Needed Utilities

#### **Physics**

- $\triangleright$  NNLO matching (SM) and running of  $\Delta B = 1$  Wilson coefficients→Christoph Bobeth
- $\triangleright$  NNLO running of  $\alpha_s$  (no decoupling yet)
- $\triangleright$  NNLO running of  $\overline{\text{MS}}$  quark masses (no decoupling yet)

### **Statistics**

- ▶ Bayesian analysis class→Frederik Beaujean
- **►** configurable Markov chain sampling → Frederik Beaujean

### Speedup

- $\blacktriangleright$  multi-threading via Task/Ticket abstraction
- $\blacktriangleright$  memoisation of expensive function calls

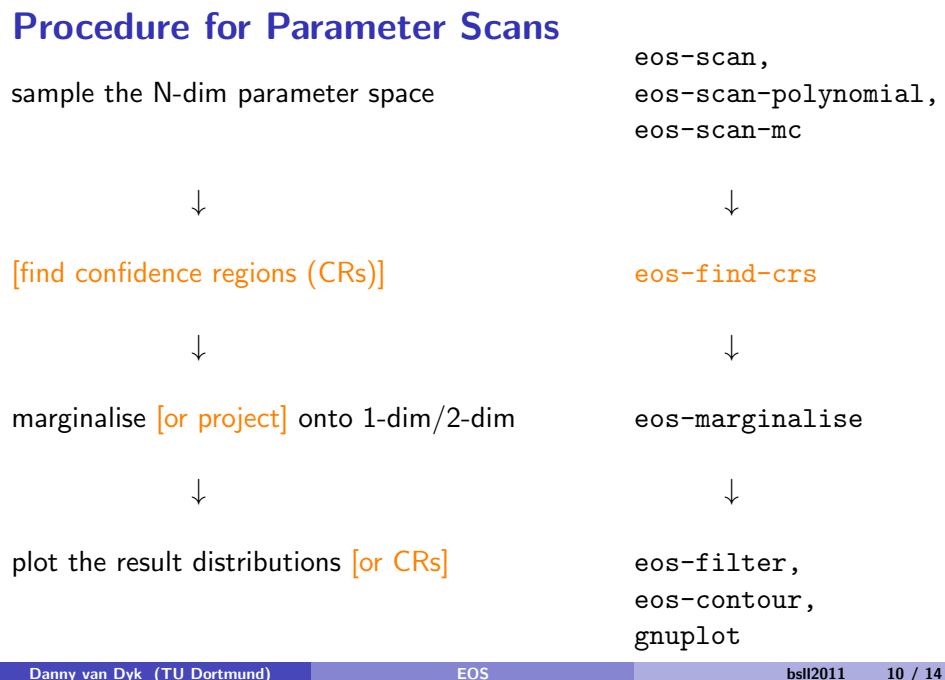

Results (I)

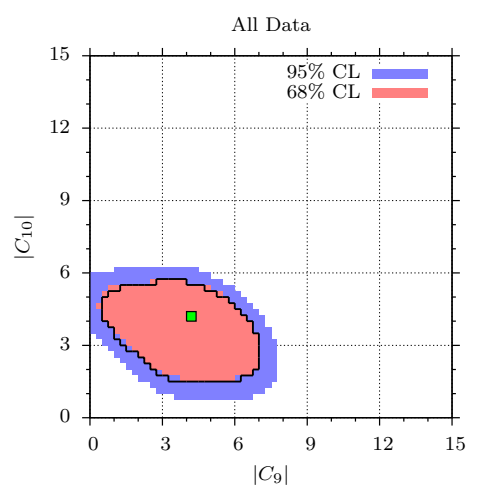

#### Polynomial

Lattice scan:  $|\mathcal{C}_{7,9,10}|$ ,  $\arg \mathcal{C}_{7,9,10}$  $+$  theory uncertainty

2 scans with  $5.9 \cdot 10^8$  points, evaluates via polynomial in  $C_i$ 

each scan: 138 hours runtime  $\rightarrow$  42 GB output

# Results (II)

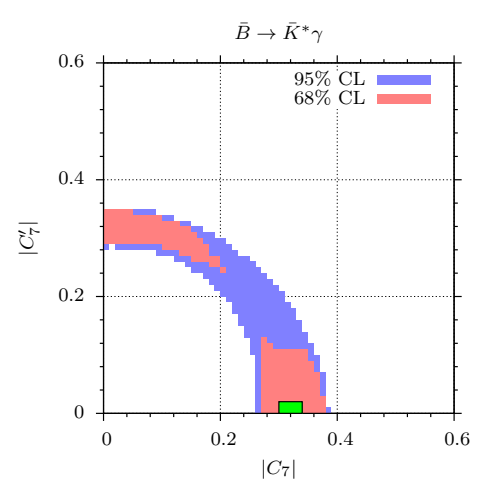

#### Markov Chains (Preliminary)

Toy scan:  $|C_7^{(')}|$  $\binom{'}{7}$ ,  $\arg C_7^{(')}$  $\frac{1}{7}$ <sup>'</sup>,  $\overline{m}_b$ 

4 chains  $\times$  256 chunks  $\times$  1024 points  $\times$  5 parameters

each scan: 90 min runtime  $\rightarrow$  250 MB output

## **Wishlist**

### **Physics**

- $\blacktriangleright$  NNLO  $\mathcal{B}[\bar{B}\to X_{\mathsf{s}}\ell^+\ell^-]$ : add right-handed currents
- ► NNLO  $\mathcal{B}[\bar{B}\to X_s\gamma]$ : implement
- $\triangleright$  hadronic  $\Delta B = 1$  decays  $(B \rightarrow PP, B \rightarrow VV)$
- In further form factor implementations (relativistic quark model, lattice)

#### Features

- $\triangleright$  continuation of Markov Chain Monte Carlo scans
- $\blacktriangleright$  automated production of 1D/2D plots
- ▶ "Factorization of Efforts": use Kernel Density Estimations to parametrise (N-dim) posteriors, use posterior as prior for further scans →expertise needed
- $\triangleright$  loading/storing of numerical input parameters (Flavor LHA?)

## **Availability**

Homepage

http://project.het.physik.tu-dortmund.de/eos/ Source code and its history available at

http://project.het.physik.tu-dortmund.de/eos/source

Preliminary documentation in the source code

<span id="page-13-0"></span>make doxygen

License is GNU Public License v2